# **Adobe Photoshop CS4 Lite Before Free Download**

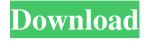

## Adobe Photoshop Cs5 Crack Only Download Crack Free

\_\*\*Note:\*\*\_ The image-editing tools available in Photoshop are powerful, but they cannot be used interchangeably with tools available in other image-editing software. \* \* \* # The Photoshop toolbox A toolbox contains one or more tools, which are used to shape or reshape an image. Most tools have several options and can be used for a variety of purposes. TIP The Tools panel is the primary way to access the tools available in Photoshop. Press the Windows logo key ( ) on the keyboard to display the Tools panel, and then select the tool that you want to use. \* \* \*

# Adobe Photoshop Cs5 Crack Only Download Crack+ Patch With Serial Kev Free

Photoshop Elements is the solution to the problems of Photoshop. It has plenty of free tools to help you edit images, frames and photos. Elements saves images as PSD, JPG, PNG, GIF and TIFF. If you work with Photoshop, you will definitely get very comfortable with Photoshop Elements. Photoshop is even powerful enough to open every format you can imagine. But Photoshop Elements is friendly and user-friendly. In this tutorial, you will learn how to use Photoshop Elements to create amazing frames, edit images, and create web banners and icon images. A few things before we start the tutorial Learn how to open an image Knowing how to edit images is an important thing when creating graphics. There are different ways of editing images, each with their own advantages and disadvantages. We use the copy and paste tools to edit images and frames in Photoshop Elements. With these tools, you can cut, paste, combine, remove, and resize images. Open an image To open an image in Photoshop Elements, right-click the image and select Open Image. In the dialog box, select Photoshop Elements (or Adobe Photoshop Elements) and Click Open. If the image appears in the new document window, click OK. Frame and place an image To add a frame to an image, click the Frame icon (top-right) and select Choose Frame. In the Frame and Effects dialog box, select Frame and add a new frame. Place the frame by clicking on the desired position (insert image). Icons/banners/border image To create a web banner or icon, go to Image Effects and Click Convert To Icon. The window will open. The effects window will display the available effects and icons. Select the desired icon style/design (the icon with the edit button) or click Download and Create. Create a new document To create a new document, click File > New. When the dialog box is displayed, select the type of file that you want to open. In this tutorial, we will create a new document and edit an existing document. If the image appears in the new document, click OK. Click OK to close the dialog box. Edit an image To edit an image, select Edit > Edit in Photoshop Elements. The window will open, and the image will appear in the window. The right side of the window shows the tools and options that 05a79cecff

## Adobe Photoshop Cs5 Crack Only Download For Windows

The need for antibiotic prophylaxis in total hip arthroplasty surgery. A prospective randomized double-blind study was performed on 180 consecutive patients who underwent hip arthroplasty, using cefonicid and cefazolin as post-operative prophylaxis. No differences were found in the two groups in terms of surgical trauma, underlying disease, or pre-operative antibiotic therapy, or in the length of stay in hospital, or in subsequent post-operative complications. No patients developed bacterial prosthetic joint infection. Представители сектора издательства признали несоблюдение графиков программ по анонсам презентаций. Об этом сообщает «МОСКВА». Противники ставили перед ними заплаху, что впоследствии в Минкультуры могут рассекретить нелицензированные анонсы. Представители крупного издательства обратились к министерству культуры с просьбой о финансовой поддержки и обязанностью переводи

#### What's New In Adobe Photoshop Cs5 Crack Only Download?

for a simpler analysis. The data are consistent with SM on the three-fold. Extension to \$n>3\$ ----- We now extend the previous considerations to the general case of trees that are non-planar, in the sense that they have nontrivial connected components or multiple trees. There are \$3^n\$ different trees for \$n=2\$, but the non-planarity adds new constraints, so that a more realistic number is  $3^{n+2}$ , as every tree has n+2 roots. These subtrees can be interpreted as non-overlapping and non-intersecting polygons in the interior of a \$3^n\$-dimensional hypercube. Once the set of internal polygon boundaries has been determined, we can associate a loop \$L\_I\$ to each site \$I\$ (sub-interval of a branch of the tree). Fig. \[figure:singlesite\\_n\] shows an example with \$n=3\$. If the internal boundaries of the subtrees are the vertices of a dual tree, a site \$I\$ becomes a leaf of the dual tree if there is no bifurcation going through the interior of the \$3^n\$-dimensional hypercube between \$I\$ and the next closest branch from the boundary. Let us call a site \$I\$ if it is a root of some tree and if the closest vertices to \$I\$ that are not roots of this tree are leaves of the dual tree. This means that a site \$1\$ can have a tree of a given boundary only if there are no other leaves of this tree that can share a vertex with \$I\$. In Fig. \[figure:singlesite\\_n\],  $I=\{1,2,3\}$  is an outer root,  $I=\{0,4,5,6\}$  is an inner root and  $\{4,5,6\}$  is a leaf of the dual tree. In Fig. [figure:site] loop\_example\] we show an example with n=2 and m=2with a different color coding. An important property of the dual tree is the fact that its genus is \$n+2\$, as we can have \$n+2\$ external faces with the \$n+2\$ roots from the \$3^n\$-dimensional

#### **System Requirements:**

Prerequisites: How to play: How to install: Spoiler After installing this addon, you will need to select this option in your Interface Options: Example using a while loop Output You can also use this addon with the while loop syntax in your settings file.

http://stv.az/?p=10670

https://rbtechfs.com/wp-

content/uploads/2022/07/download template undangan photoshop gratis.pdf

https://davidocojewelers.com/adobe-photoshop-cs-7-full-version-win-xp-2292

https://newsbaki.com/wp-

content/uploads/2022/07/Free Photoshop Brush Packs For Download.pdf

http://saintlouispartners.org/download-oil-paint-filter-for-photoshop-cs4/

http://www.antiquavox.it/how-to-install-photoshop-on-mac-m1-m1/

https://plugaki.com/upload/files/2022/07/LXDsMVWXBHCs4oX5bckl\_01\_a3fda5621916a 9273a2ce7478f8dc137\_file.pdf

https://caspianer.com/wp-

content/uploads/2022/07/adobe photoshop download for pc mod apk.pdf

https://geto.space/upload/files/2022/07/IvHJjfkkZDztbGpbtyBO 01 a3fda5621916a9273a2

ce7478f8dc137\_file.pdf

https://lombard-magnet.ru/2022/07/01/photoshop-2020-crack-by-giveaway/

https://heidylu.com/download-20-free-smoke-brushes-photoshop-brushes/

https://certificacionbasicamedicina.com/blog/index.php?entrvid=2238

https://ajkersebok.com/adobe-photoshop-elements-16-5-3-64bit-full/

https://kramart.com/adobe-photoshop-free-download-for-windows-7-2/

https://ibpsoftware.com/photoshop-elements-download-pc-full-version/

https://www.vsv7.com/upload/files/2022/07/fExykUPX95RL5vq5phzM 01 a3fda5621916a

9273a2ce7478f8dc137 file.pdf

http://nuihoney.com/the-best-photoshop-cc-2015/

http://www.flyerbee.com/?p=177702

http://sturgeonlakedev.ca/?p=32001

https://techadarsh.com/wp-

content/uploads/2022/07/adobe\_photoshop\_download\_in\_mobile.pdf